Architecture 544 Wood Structures

# Engineered Wood Products: I-Joists

- Properties
- NDS criteria
- Literature & Design Aids
- Applications

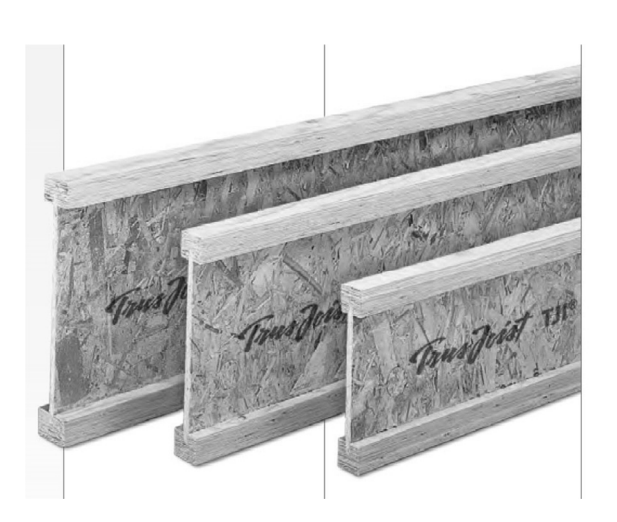

University of Michigan, TCAUP **Wood Michigan, TCAUP** Wood Wood Slide 1 of 28

### I-Joists

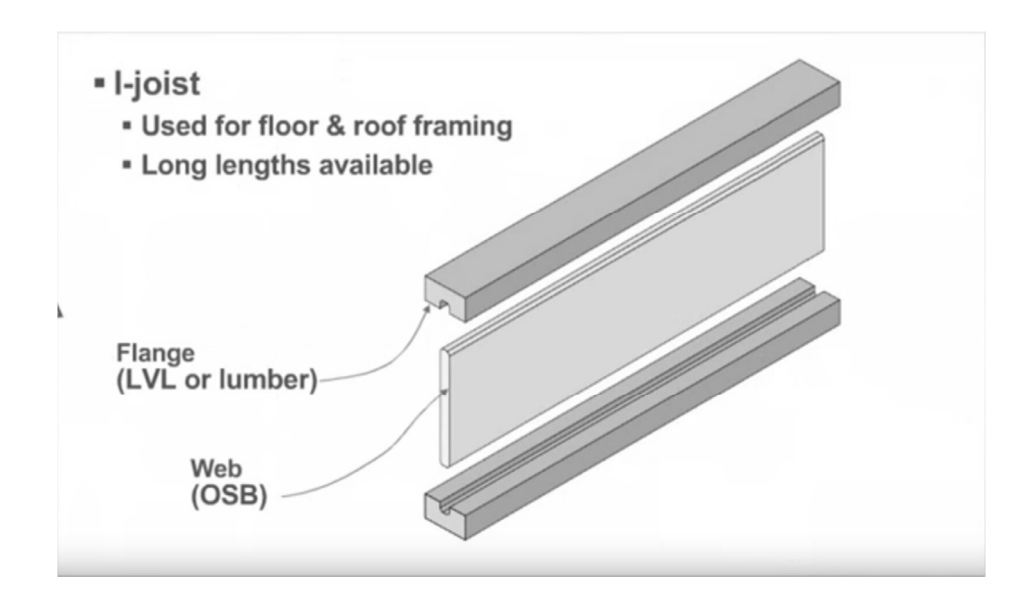

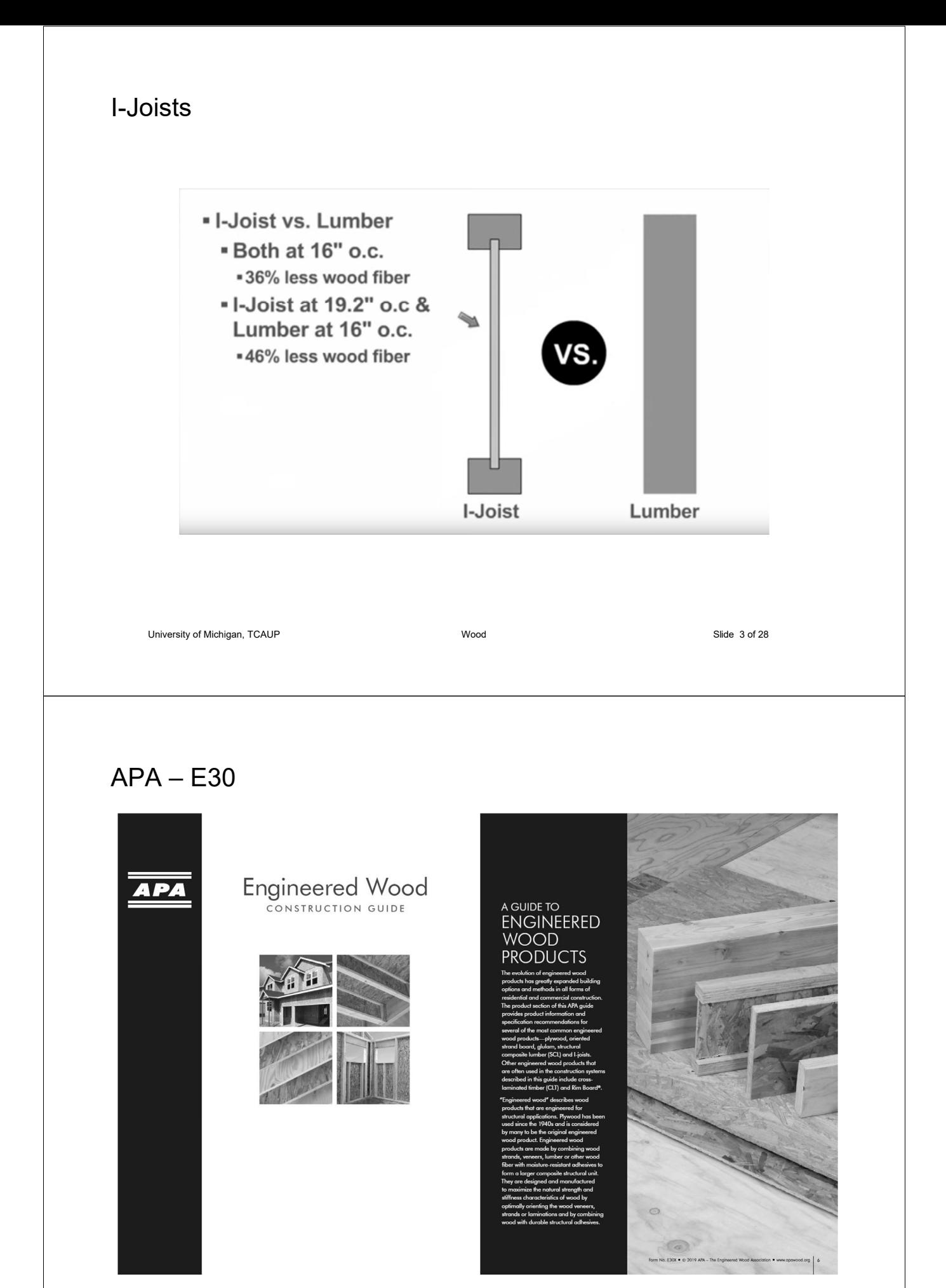

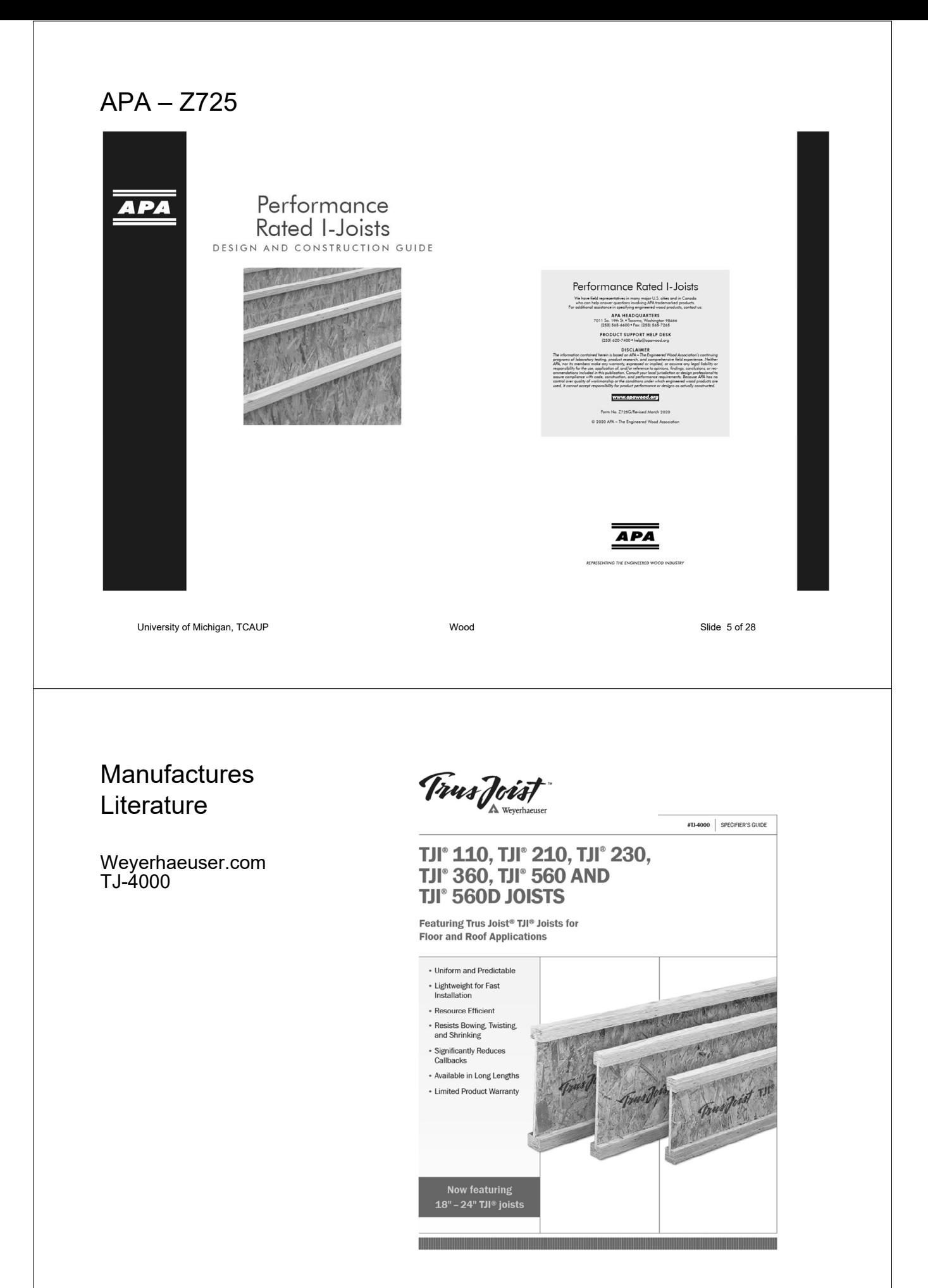

### NDS – Chap. 7

- General
- Adjustment Factors

#### 7.1.2 Definition

The term "prefabricated wood I-joist" refers to a structural member manufactured using sawn or structural composite lumber flanges and wood structural panel webs bonded together with exterior exposure adhesives, forming an "I" cross-sectional shape.

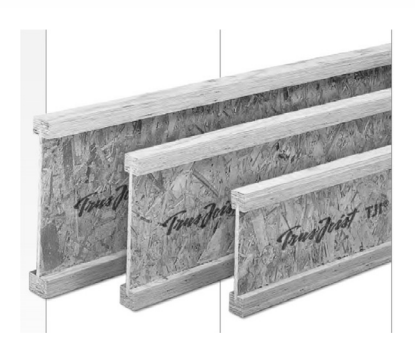

# NDS – Chap. 7

# **PREFABRICATED WOOD I-JOISTS** 7.1 General  $48$ 7.2 Reference Design Values 48 7.3 Adjustment of Reference Design  $\overline{7}$ **Values** 48 7.4 Special Design Considerations 50 University of Michigan, TCAUP **Wood** Wood **Wood Slide 7 of 28**

### 7.2 Reference Design Values

Reference design values for prefabricated wood I-joists shall be obtained from the prefabricated wood I-joist manufacturer's literature or code evaluation reports.

**Applicability of Adjustment Factors for** 

#### 7.3 Adjustment of Reference Design Values

#### 7.3.2 Load Duration Factor, C<sub>D</sub> (ASD Only)

All reference design values except stiffness, EI, (EI)<sub>min</sub>, and K, shall be multiplied by load duration factors,  $C_D$ , as specified in 2.3.2.

#### 7.3.3 Wet Service Factor, C<sub>M</sub>

Reference design values for prefabricated wood I-joists are applicable to dry service conditions as specified in 7.1.4 where  $C_M = 1.0$ . When the service conditions differ from the specified conditions, adjustments for high moisture shall be in accordance with information provided by the prefabricated wood I-joist manufacturer.

#### 7.3.4 Temperature Factor, Ct

When structural members will experience sustained exposure to elevated temperatures up to 150°F (see Appendix C), reference design values shall be multiplied by the temperature factors, C<sub>t</sub>, specified in 2.3.3. For  $M_r$ ,  $V_r$ ,  $R_r$ , EI,  $(EI)_{min}$ , and K use  $C_t$  for  $F_b$ ,  $F_v$ ,  $F_v$ , E,  $E_{min}$ , and  $F_v$ , respectively.

#### Prefabricated Wood I-Joists **ASD LRFD ASD and LRFD** only only Stability Facto **Duration Facto** Factor at Conversion Vet Service Factor itive Member nce ature I Resis

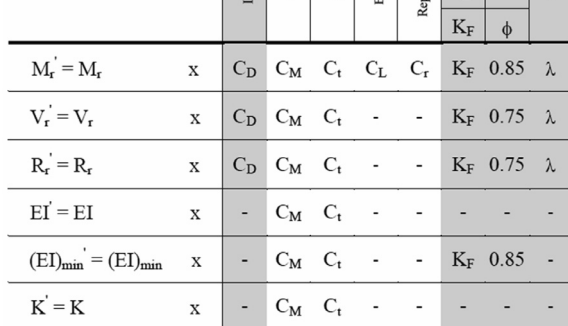

**Table 7.3.1** 

ime Effect Factor

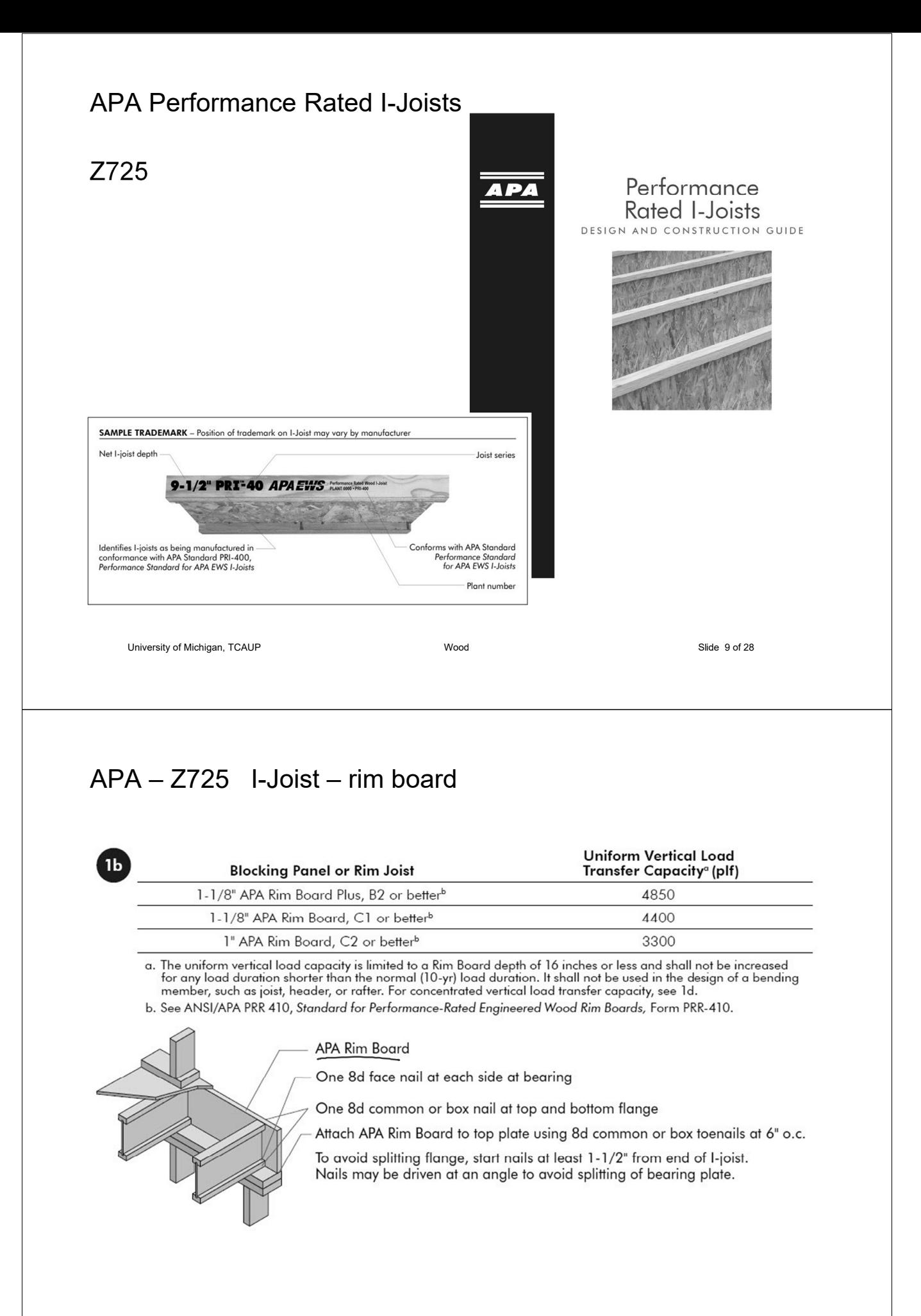

# APA – Z725 I-Joist – web stiffeners

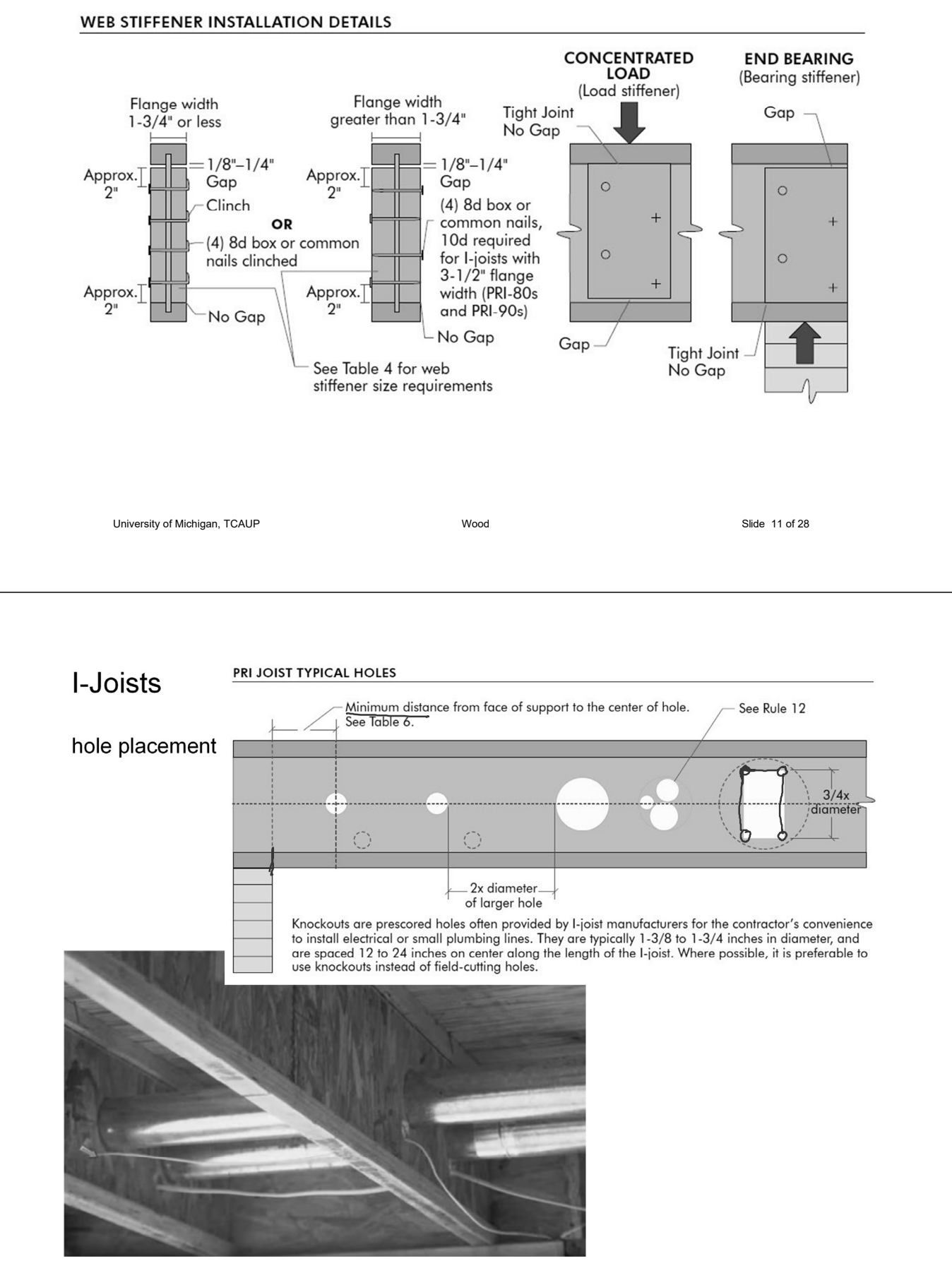

University of Michigan, TCAUP and Slide 12 of 28 and 20 of 28 and 20 of 28 and 20 of 28 and 20 of 28 and 20 of 28 and 20 of 28 and 20 of 28 and 20 of 28 and 20 of 28 and 20 of 28 and 20 of 28 and 20 of 29 and 20 of 29 and

### I-Joists

### Cutting the Hole

- · Never drill, cut or notch the flange, or over-cut the web.
- Holes in webs should be cut with a sharp saw.
- For rectangular holes, avoid over-cutting the corners, as this can cause unnecessary stress concentrations. Slightly rounding the corners is recommended. Starting the rectangular hole by drilling a 1-inch-diameter hole in each of the four corners and then making the cuts between the holes is another good method to minimize damage to the I-joist.

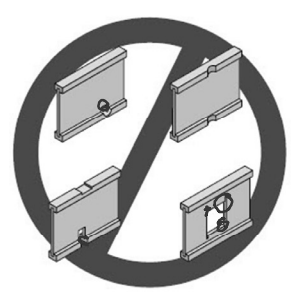

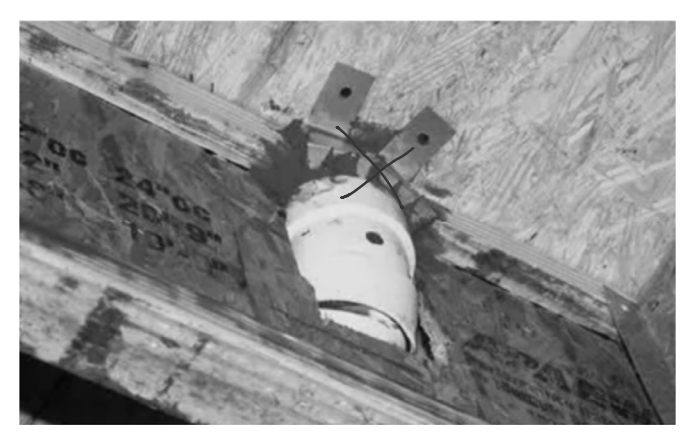

University of Michigan, TCAUP Wood Slide 13 of 28

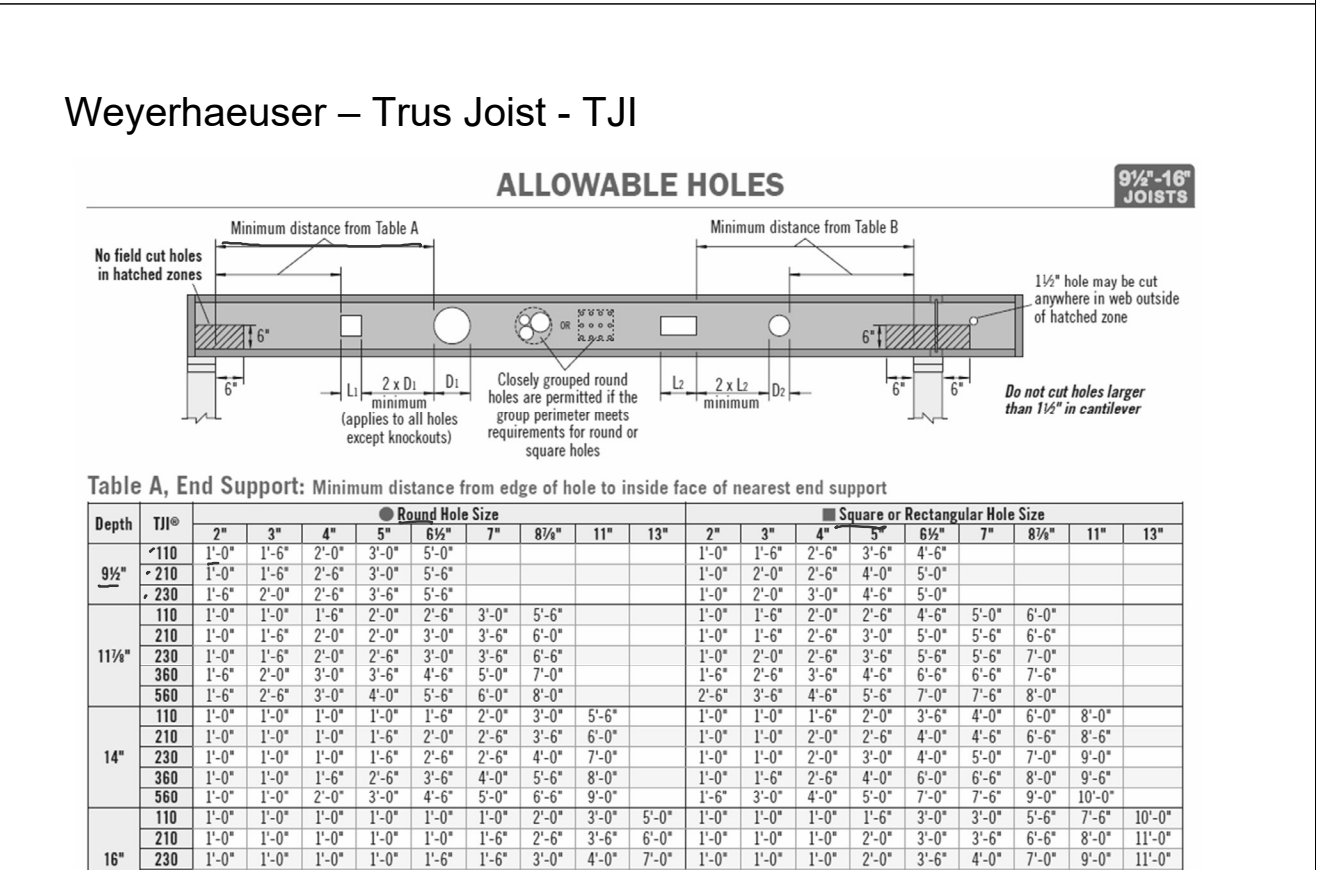

 $1 - 0$ <sup>\*</sup>

 $1 - 0$ 

 $1' - 0'$ 

 $1'-0$ <sup>\*</sup>

 $2 - 6$ 

 $2 - 6"$ 

 $3'-0''$  5'-0"

 $4 - 6$ "

 $1 - 0$ <sup>\*</sup>

 $1 - 0$  $2 - 6$ 

 $1 - 0$ 

 $1 - 0$ "

 $1'-0''$ 

230

360

560

 $16'$ 

 $9' - 0''$ 

 $10 - 0$ "

 $1 - 0$ <sup>\*</sup>

 $1 - 0$ <sup>\*</sup>

 $1'-0''$ 

 $2 - 0$ "  $3'-0''$ 

 $6 - 6$ 

 $7 - 6$ 

 $1'-0''$ 

 $1 - 6"$ 

 $3 - 6$ 

 $5 - 0$ 

 $6 - 6$ 

 $3 - 0$ "

 $4 - 6''$ 

 $5 - 6"$ 

 $7 - 0$ 

 $9' - 0''$ 

 $10'-0$ 

 $10 - 0$ "

 $11 - 0$ "

 $11 - 6"$ 

 $12 - 0$ <sup>\*</sup>

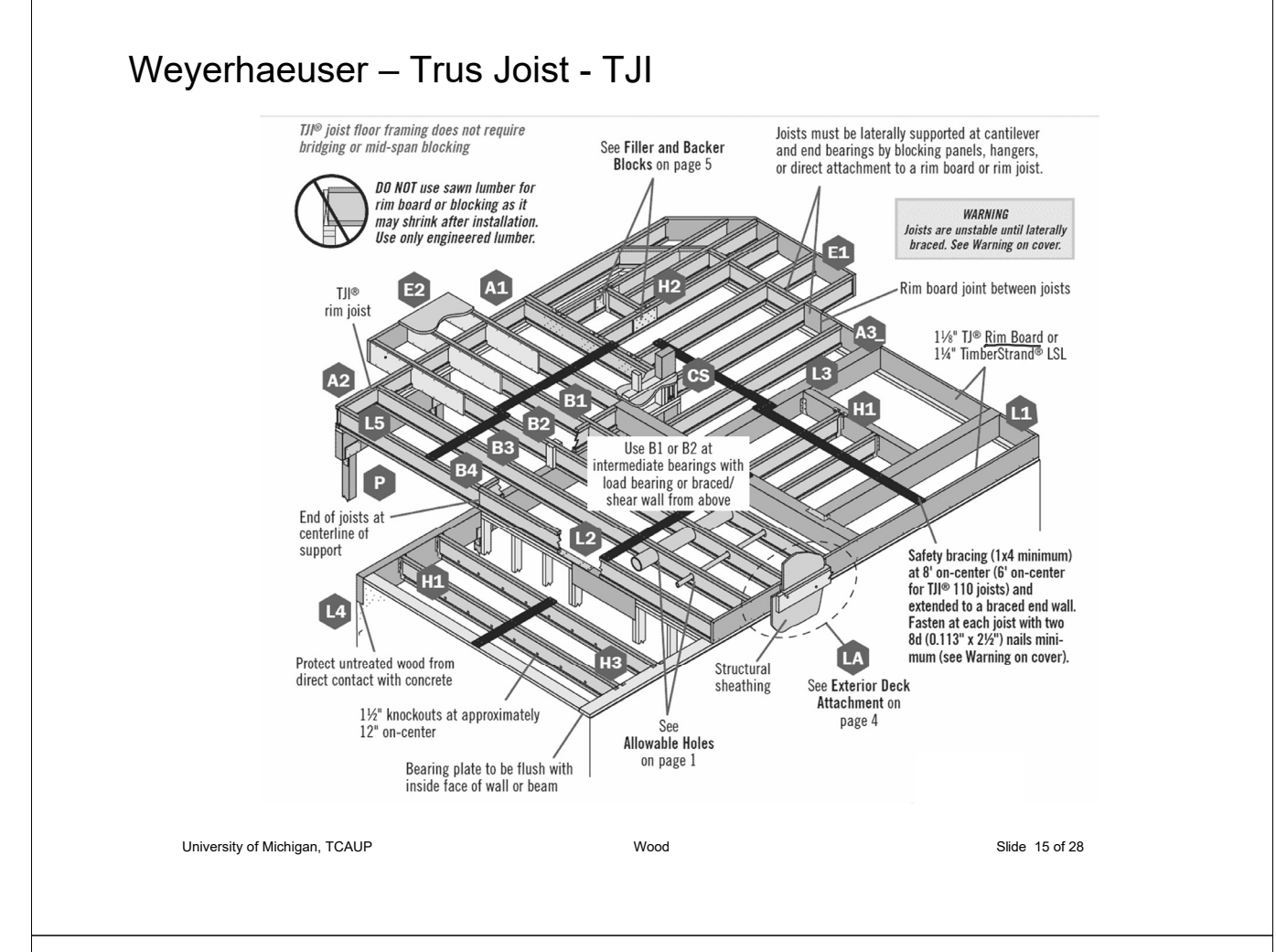

### Weyerhaeuser - Trus Joist - TJI - properties

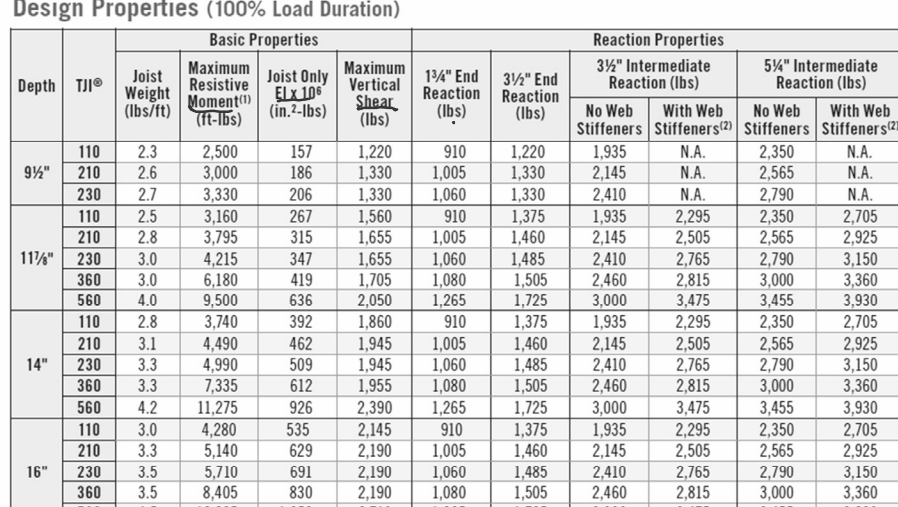

(1) Caution: Do not increase joist moment design properties by a repetitive member use factor. (2) See detail W on page 27 for web stiffener requirements and nailing information.

- Tables are based on:
	-
	-
	- Clear distance between supports
	- Minimum bearing length of 1%" end (no web stiffeners) and 31/2" intermediate.
- $\blacksquare$  Assumed composite action with a single layer of 24" on-center span-rated, glue-nailed floor panels<br>for deflection only. When subfloor adhesive is not applied, spans shall be reduced 6" for nails and 12" for proprietary fasteners.

University of Michigan, TCAUP

- For continuous spans, ratio of short span to long span should be 0.4 or greater to prevent uplift.
- Spans generated from Weverhaeuser software may exceed the spans shown in these tables because software reflects actual design conditions.
- For multi-family applications and other loading conditions not shown, refer to Weyerhaeuser<br>software or to the load table on page 8.

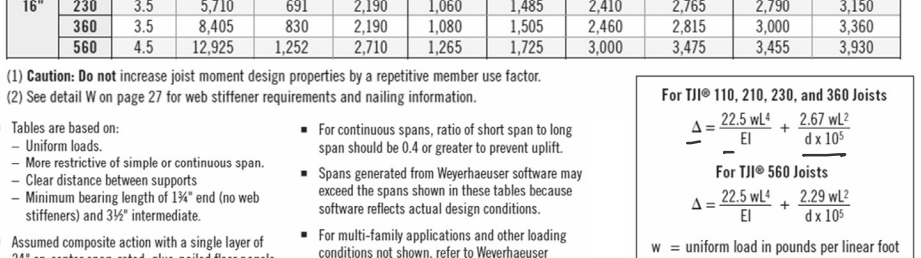

 $\mathbf{I}$  $=$  span in feet  $=$  out-to-out depth of the joist in inches  $\mathsf{d}$ 

 $EI = value from table above$ 

TJI® 560 joists Slide 16 of 28

TJI® 110 joists

пU TJI® 210 joists  $-25/16'$  $\sqrt{2}$ 

> rh, t.

TJI® 230 joists

Ů

TJI® 360 joists

∼

 $\frac{11\%}{14}$ <br>14

 $\frac{11\%}{14}$  $\frac{1}{16}$ 

 $11\frac{7}{8}$ 

 $14"$ 

 $16'$ 

 $11\frac{1}{8}$ 

 $14'$ 

 $16'$ 

Wood

# Weyerhaeuser – Trus Joist – TJI – span table

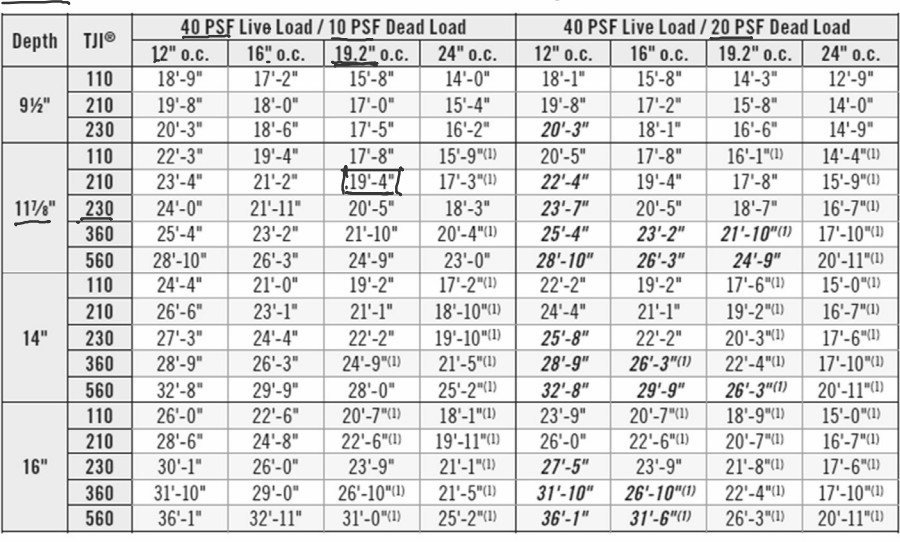

L/360 Live Load Deflection (Minimum Criteria per Code)

(1) Web stiffeners are required at intermediate supports of continuous-span joists when the intermediate bearing length is less than 51/4" and the span on either side of the intermediate bearing is greater than the following spans:

University of Michigan, TCAUP Wood Slide 17 of 28

#### Weyerhaeuser – Trus Joist – TJI – span table L/480

91⁄2"-16<br>**PRIOL** 

#### **FLOOR LOAD TABLE**

Floor-100% (PLF)

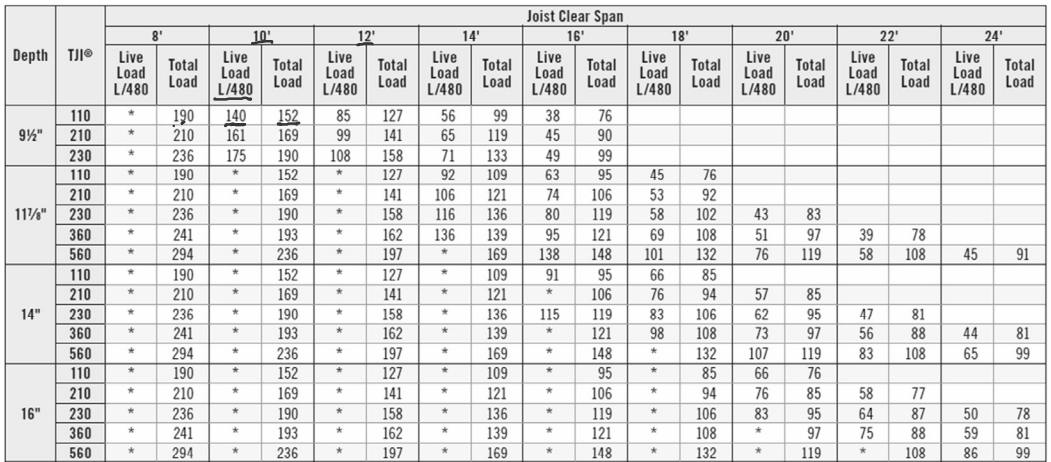

\* Indicates that Total Load value controls.

#### **How to Use This Table**

- 1. Calculate actual total and live load in pounds per linear foot (plf).
- 2. Select appropriate Joist Clear Span.
- 3. Scan down the column to find a TJI® joist that meets or exceeds actual total and live loads.

Refer to PSF to PLF Conversion table on page 31

University of Michigan, TCAUP and Slide 18 of 28 of 28 of 28 of 28 of 28 of 28 of 28 of 28 of 28 of 29 of 29 of 29 of 29 of 29 of 29 of 29 of 29 of 29 of 29 of 29 of 29 of 29 of 29 of 29 of 29 of 29 of 29 of 29 of 29 of 29

#### **General Notes**

- " Table is based on:
	- $-$ Minimum bearing length of  $1\frac{3}{4}$  and and  $3\frac{1}{2}$  intermediate, without web stiffeners
	- Uniform loads.
	- More restrictive of simple or continuous span  $-$  No composite action provided by sheathing.
- Total Load values are limited to deflection of L/240.
- Live Load is based on joist deflection of L/480.
- $\blacksquare$  If a live load deflection limit of L/360 is desired, multiply value in Live Load column by 1.33. The resulting live load must not exceed the Total Load shown.
- " Table does not account for concentrated loads. Use Weyerhaeuser software when this condition applies.

### I-Joist Selection

procedure

- 1. Calculate actual load in PLF  $\subset$
- 2. Pick deflection limit (e.g. L/480).
- 3. Pick o.c. spacing  $\cdot$
- 4. From load table find a section to carry load with span
- or
- 4. Calculate shear and moment
- 5. Pick section from properties table
- 6. Check deflection

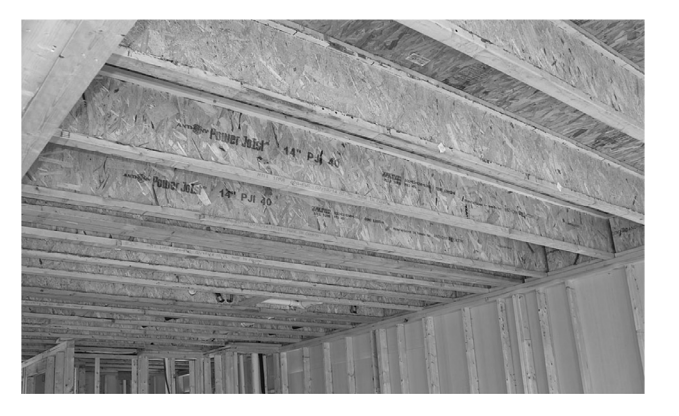

University of Michigan, TCAUP Wood Slide 19 of 28

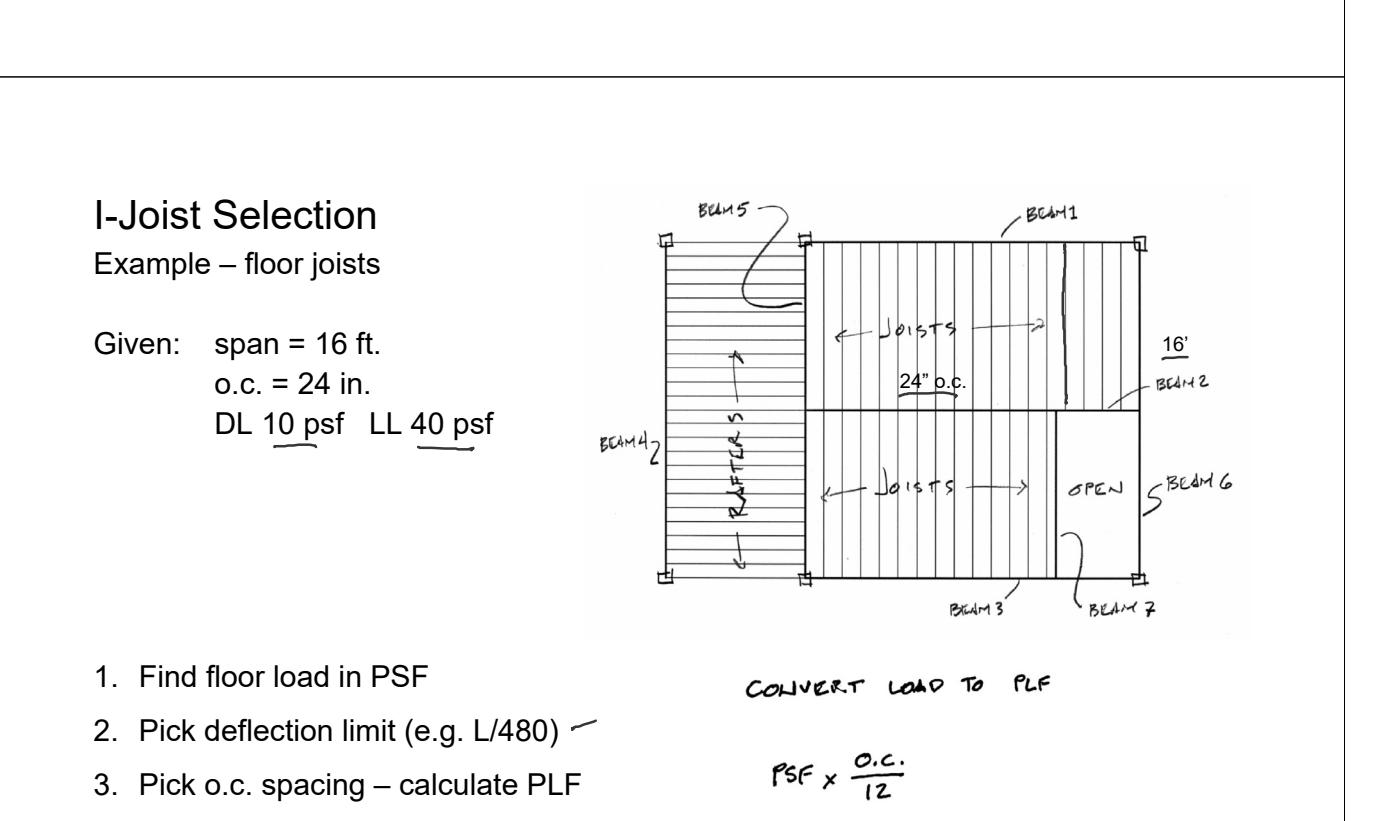

4. From load table find a section to carry load with span

LOO PLF TOTAL

 $10$  PSF  $\times$   $\frac{24}{12}$  = 20 PLF DL

 $4085 \times \frac{24}{12} = \frac{80}{12}$  PLF LL

### Weyerhaeuser – Trus Joist - TJI

### 9½"-16<br>JOISTS

### **FLOOR LOAD TABLE**

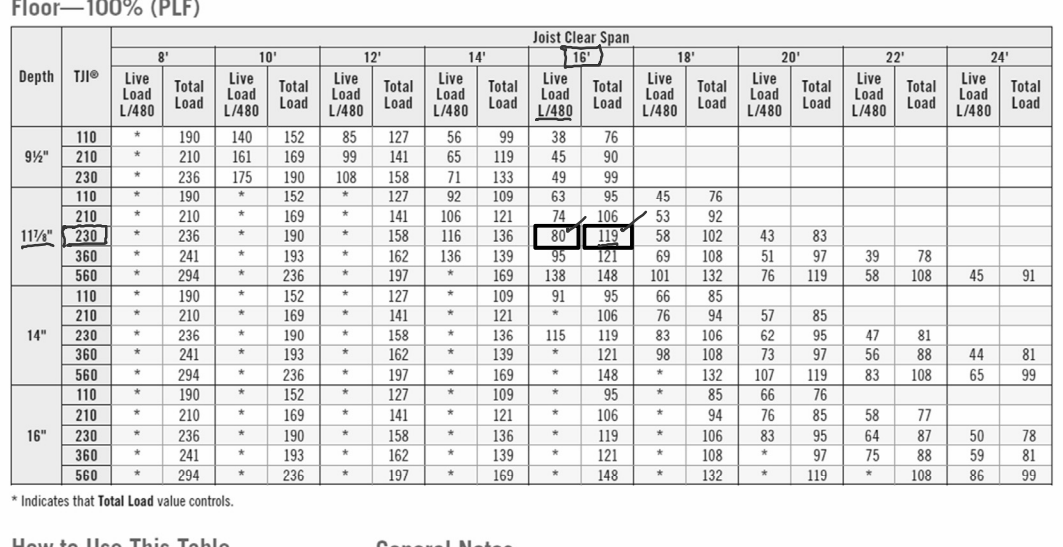

#### **How to Use This Table**

### **General Notes**

- 1. Calculate actual total and live load in pounds per linear foot (plf).
- 2. Select appropriate Joist Clear Span.
- 3. Scan down the column to find a TJI® joist that meets or exceeds actual total and live loads.

Refer to PSF to PLF Conversion table on page 31

- Table is based on: - Minimum bearing length of  $1\frac{3}{4}$ " end and  $3\frac{1}{2}$ " intermediate, without web stiffeners
	- Uniform loads.
	- More restrictive of simple or continuous span  $-$  No composite action provided by sheathing.
- Total Load values are limited to deflection of L/240.

- **E** Live Load is based on joist deflection of L/480.
- If a live load deflection limit of L/360 is desired. multiply value in Live Load column by 1.33. The resulting live load must not exceed the Total Load shown.
- " Table does not account for concentrated loads. Use Weyerhaeuser software when this condition applies.

University of Michigan, TCAUP Wood Wood Slide 21 of 28

# Weyerhaeuser – Trus Joist - TJI

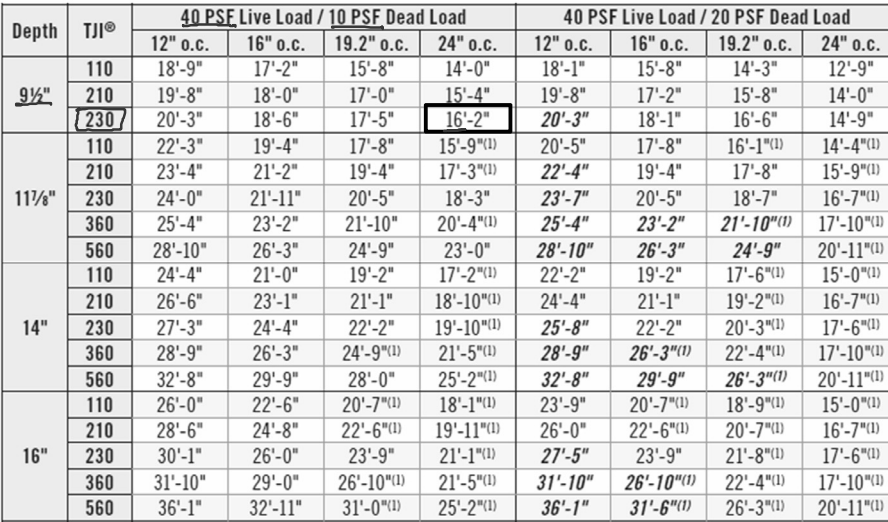

L/360 Live Load Deflection (Minimum Criteria per Code)

 $(1)$  Web stiffeners are required at intermediate supports of continuous-span joists when the intermediate bearing length is less than 51/4" and the span on either side of the intermediate bearing is greater than the following spans:

### I-Joist Selection

Example – floor joists

Given:  $span = 16$  ft. o.c. = 24 in. DL 10 psf LL 40 psf

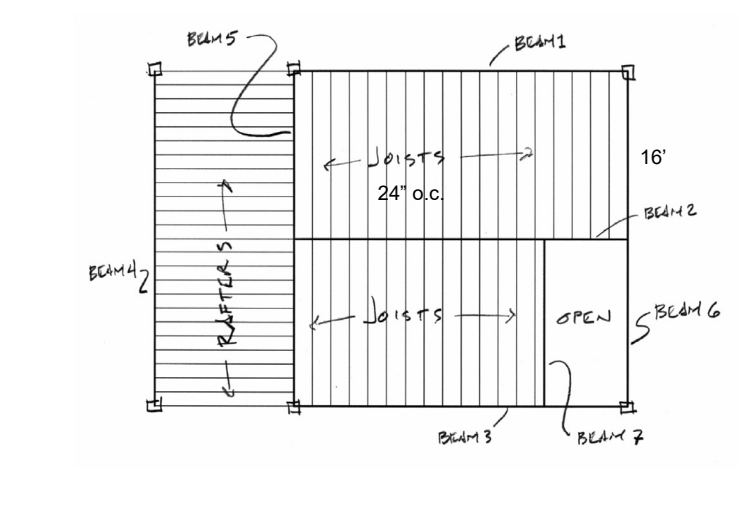

- 1. Calculate actual load in PLF
- 2. Pick deflection limit (e.g. L/360)
- 3. Pick o.c. spacing
- 4. Calculate shear and moment
- 5. Pick section from properties table
- 6. Calculate deflection

University of Michigan, TCAUP Wood Slide 23 of 28

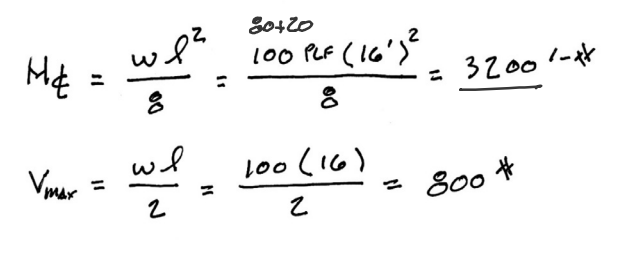

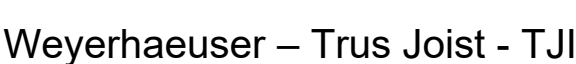

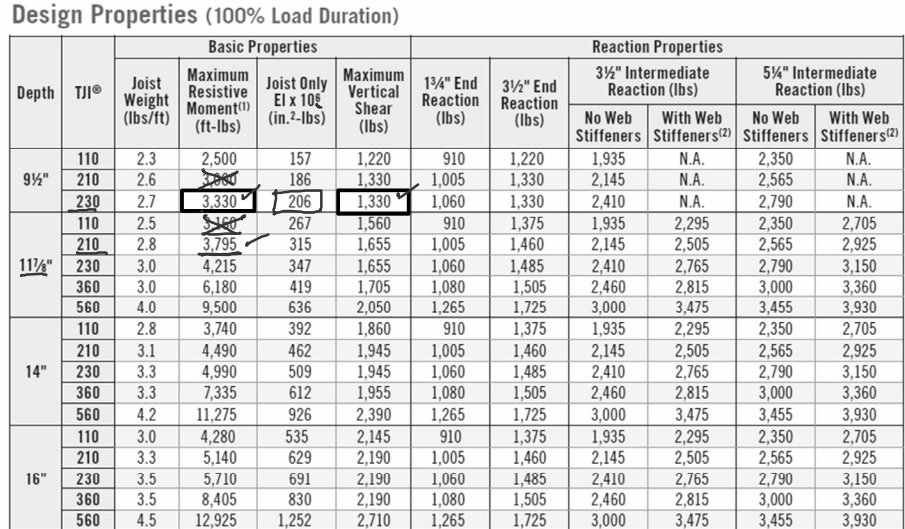

(1) Caution: Do not increase joist moment design properties by a repetitive member use factor. (2) See detail W on page 27 for web stiffener requirements and nailing information.

- Tables are based on:
- For continuous spans, ratio of short span to long
- - Clear distance between supports
- Minimum bearing length of 134" end (no web stiffeners) and 31/2" intermediate.
- $\blacksquare$  Assumed composite action with a single layer of 24" on-center span-rated, glue-nailed floor panels<br>for deflection only. When subfloor adhesive is not applied, spans shall be reduced 6" for nails and 12" for proprietary fasteners.

University of Michigan, TCAUP Wood Slide 24 of 28

- span should be 0.4 or greater to prevent uplift.
- Spans generated from Weverhaeuser software may exceed the spans shown in these tables because software reflects actual design conditions.
- For multi-family applications and other loading conditions not shown, refer to Weyerhaeuser<br>software or to the load table on page 8.

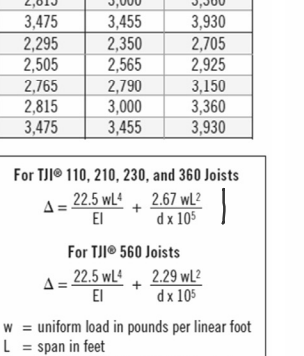

 $=$  out-to-out depth of the joist in inches  $\mathsf{d}$  $EI = value from table above$ 

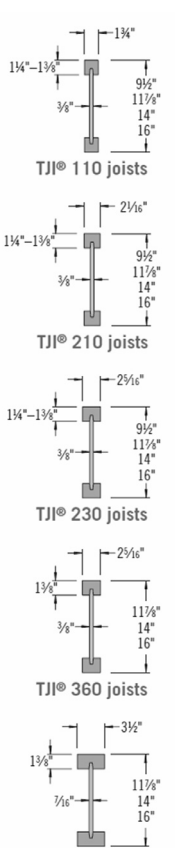

TJI® 560 joists

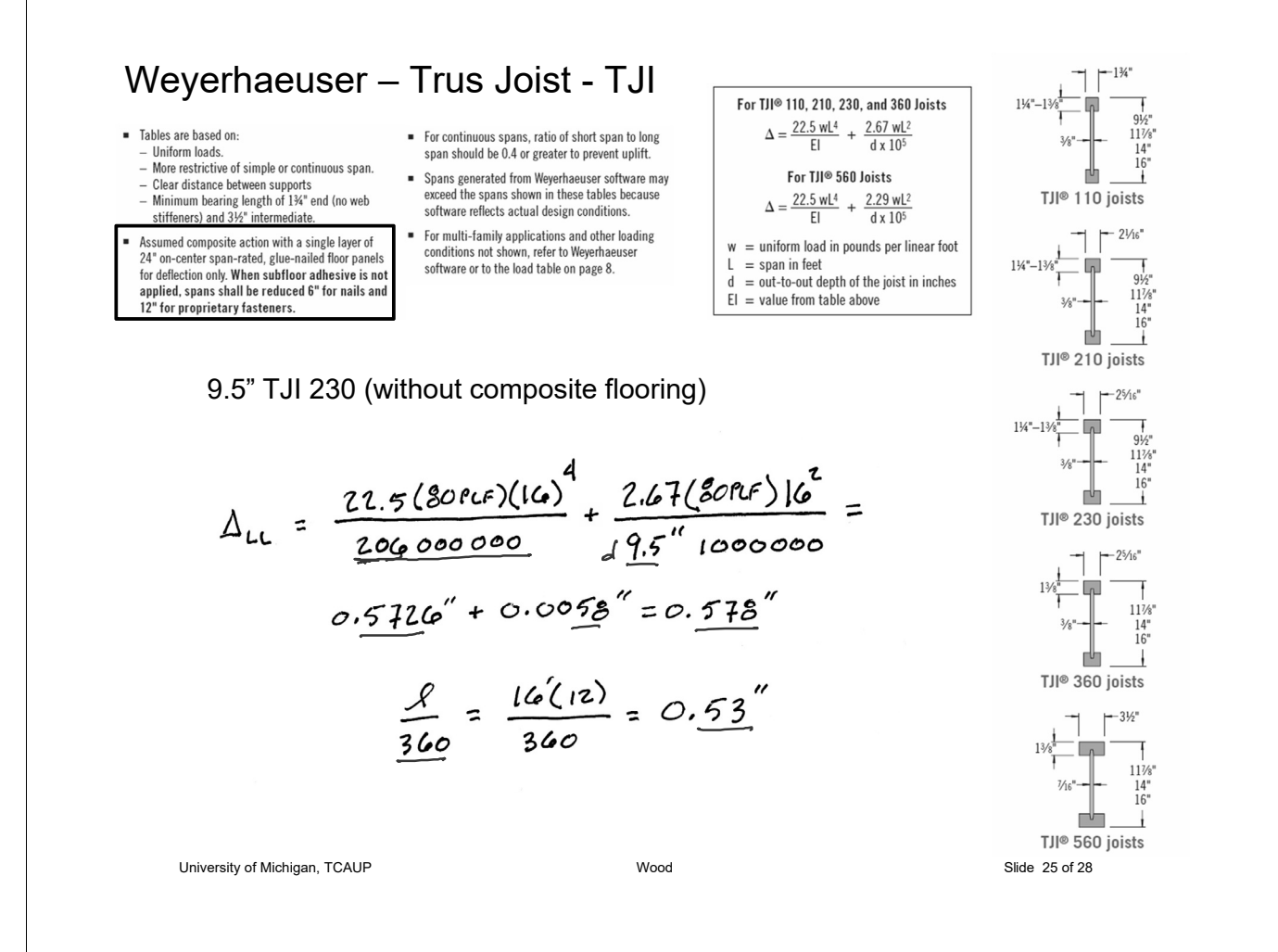